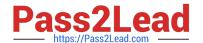

# FORTISANDBOX<sup>Q&As</sup>

FortiSandbox 2.0.3 Specialist

# Pass Fortinet FORTISANDBOX Exam with 100% Guarantee

Free Download Real Questions & Answers PDF and VCE file from:

https://www.pass2lead.com/fortisandbox.html

100% Passing Guarantee 100% Money Back Assurance

Following Questions and Answers are all new published by Fortinet
Official Exam Center

- Instant Download After Purchase
- 100% Money Back Guarantee
- 365 Days Free Update
- 800,000+ Satisfied Customers

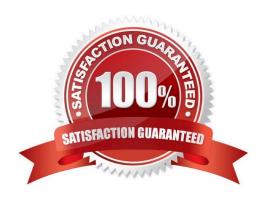

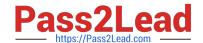

# https://www.pass2lead.com/fortisandbox.html 2024 Latest pass2lead FORTISANDBOX PDF and VCE dumps Download

## **QUESTION 1**

Based on the exhibit, which files will be sent to FortiSandbox? (Choose three.)

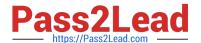

```
config antivirus profile
 edit "default"
   set comment "Scan filter and block viruses."
   set ftgd-analytics everything
   set analytics-max-upload 13
     config http
       set options scan
     end
     config ftp
       set options scan
     end
     config imap
       set options scan
     end
     config pop3
       set options scan
     end
     config smtp
       set options scan
     end
 next
end
config firewall profile-protocol-options
 edit "default'
   set comment "All default services."
     config http
       set ports 80
       unset options
       unset post-long
       set oversize-limit 20
       set uncompressed-oversize-limit 15
       set uncompressed-nest limit 5
     end
     config ftp
       set ports 21
       set status disable
       set options splice
       set oversize-limit 50
     end
      config imap
       set ports 143
       set options fragmail
     end
     config mapi
       set ports 135
       set options fragmail
     end
     config pop3
       set ports 110
       set options fragmail
     end
     config smtp
       set ports 25
       set options fragmail splice
     config nntp
       set ports 119
       set options splice
     end
     config dns
       set ports 53
     end
 next
```

- A. A 7 MB PDF attachment to an email, sent over SMTP.
- B. A 3 MB archive that decompresses to 16 MB, sent over HTTP.

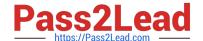

### https://www.pass2lead.com/fortisandbox.html

2024 Latest pass2lead FORTISANDBOX PDF and VCE dumps Download

- C. A 3 MB Flash video, sent over HTTP.
- D. An 11 MB EXE file, sent of HTTP, detected as suspicious.
- E. A 5 MB EXE file attached to an email, sent over POP3, detected as known malware.

Correct Answer: ACD

#### **QUESTION 2**

Which devices can be configured to send files to FortiSandbox 2.0.3? (Choose two.)

- A. FortiGate
- B. FortiMail
- C. FortiSwitch
- D. FortiAP

Correct Answer: AB

#### **QUESTION 3**

FortiGate is configured to send suspicious files to a FortiSandbox for in-line inspection. The administrator creates a new VDOM, and then generates some traffic so what the new VDOM sends a file to the

FortiSandbox for the first time.

Which is true regarding this scenario?

- A. FortiSandbox will store the file, but not inspect it until the administrator manually authorizes the new VDOM.
- B. Before generating traffic, the administrator can push the VDOM configuration from the FortiGate to the FortiSandbox. Then when FortiSandbox receives the file, FortiSandbox will inspect the file.
- C. FortiSandbox can be pre-configured to automatically authorize the new VDOM and inspect the file.
- D. FortiSandbox will store the file, but not inspect it until the administrator manually adds the new VDOM to the FortiSandbox configuration.

Correct Answer: B

#### **QUESTION 4**

Which browser is installed in the Windows 7 x86 VM image?

- A. Internet Explorer 9
- B. Firefox

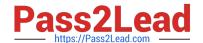

## https://www.pass2lead.com/fortisandbox.html

2024 Latest pass2lead FORTISANDBOX PDF and VCE dumps Download

- C. Google Chrome
- D. Internet Explorer 10

Correct Answer: A

#### **QUESTION 5**

On FortiMail which type of profile is used to configure when files are sent to a FortiSandbox?

- A. Content profile
- B. Antivirus profile
- C. Protocol options profile
- D. Antispam profile

Correct Answer: B

<u>Latest FORTISANDBOX</u> <u>Dumps</u> FORTISANDBOX Study
Guide

FORTISANDBOX Braindumps